#### **СОП «Получение обучающимся старше 18 лет бесплатного доступа к библиотеке ЦОК»**

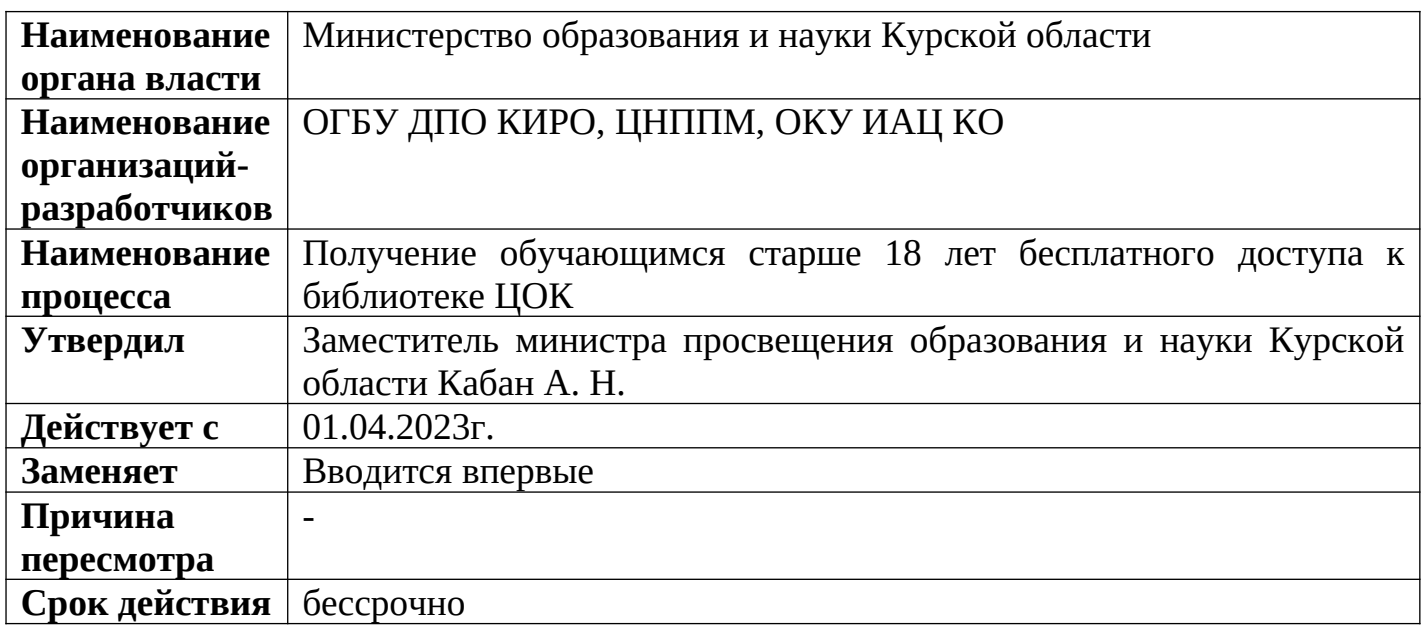

#### **1. Цели применения стандартной операционной процедуры:**

Целью СОП является получение обучающимся старше 18 бесплатного доступа к цифровому верифицированному контенту

### **2. Субъекты стандартной операционной процедуры:**

СОП предназначен для обучающегося, старше 18 лет.

# 3. **Сокращения и определения стандартной операционной процедуры:**

**ОГБУ ДПО КИРО** – областное государственное бюджетное учреждение дополнительного профессионального образования «Курский институт развития образования»;

**ЦНППМ** - центр непрерывного повышения профессионального мастерства педагогических работников и управленческих кадров;

**ОКУ ИАЦ КО –** областное казённое учреждение «Информационно-аналитический центр» Курской области;

**ЦОК** – цифровой образовательный контент.

## **3. Связанные документы и формы:**

– областной проект «Новые цифровые возможности образования Курской области» Стратегии развития образования в Курской области на период до 2030 года, утвержденной постановлением Администрации Курской области от 10.11.2022 № 1284 па

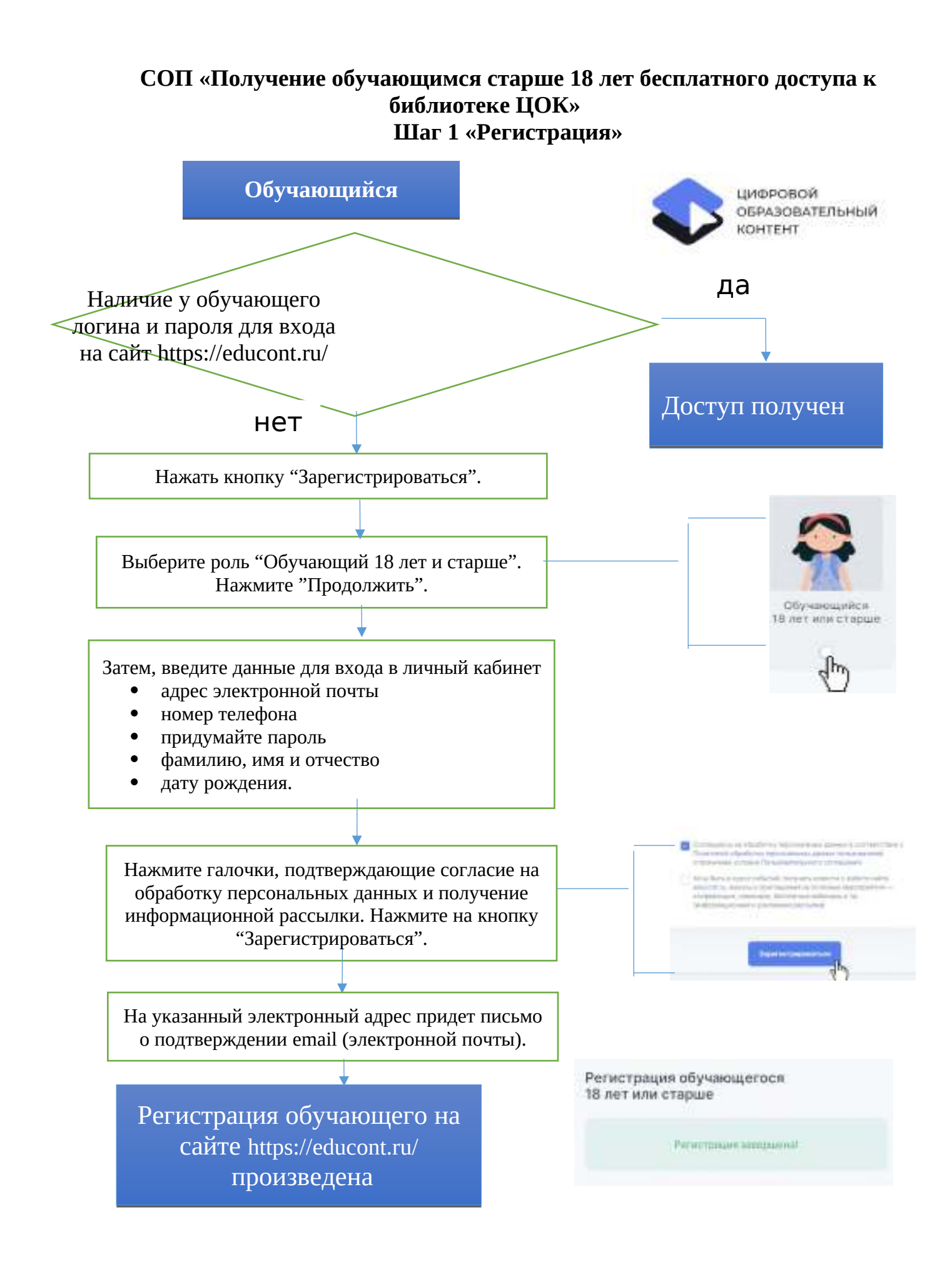